## *Stack Matrix*

The Stack Matrix allows the user to define the stacking relationships between the various stack codes, which are defined to SKU's in the Define SKU screen. The stack matrix is a square matrix with one column and a one row for each stack code.

You can access the matrix via the Define | Stack Matrix menu.

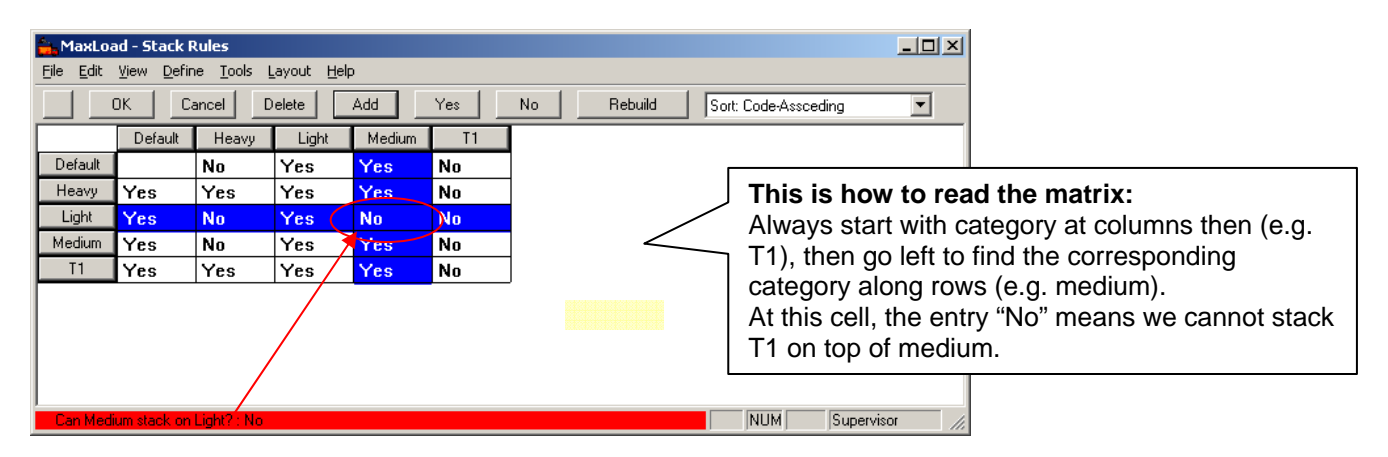

## **Defining the Matrix**

To add a category, click the "Add" button.

To delete a category, click the "Delete" button

To change matrix content – click the entry will change from current to alternate state.

**Note:** It is recommended to keep the number of categories to a maximum of 5

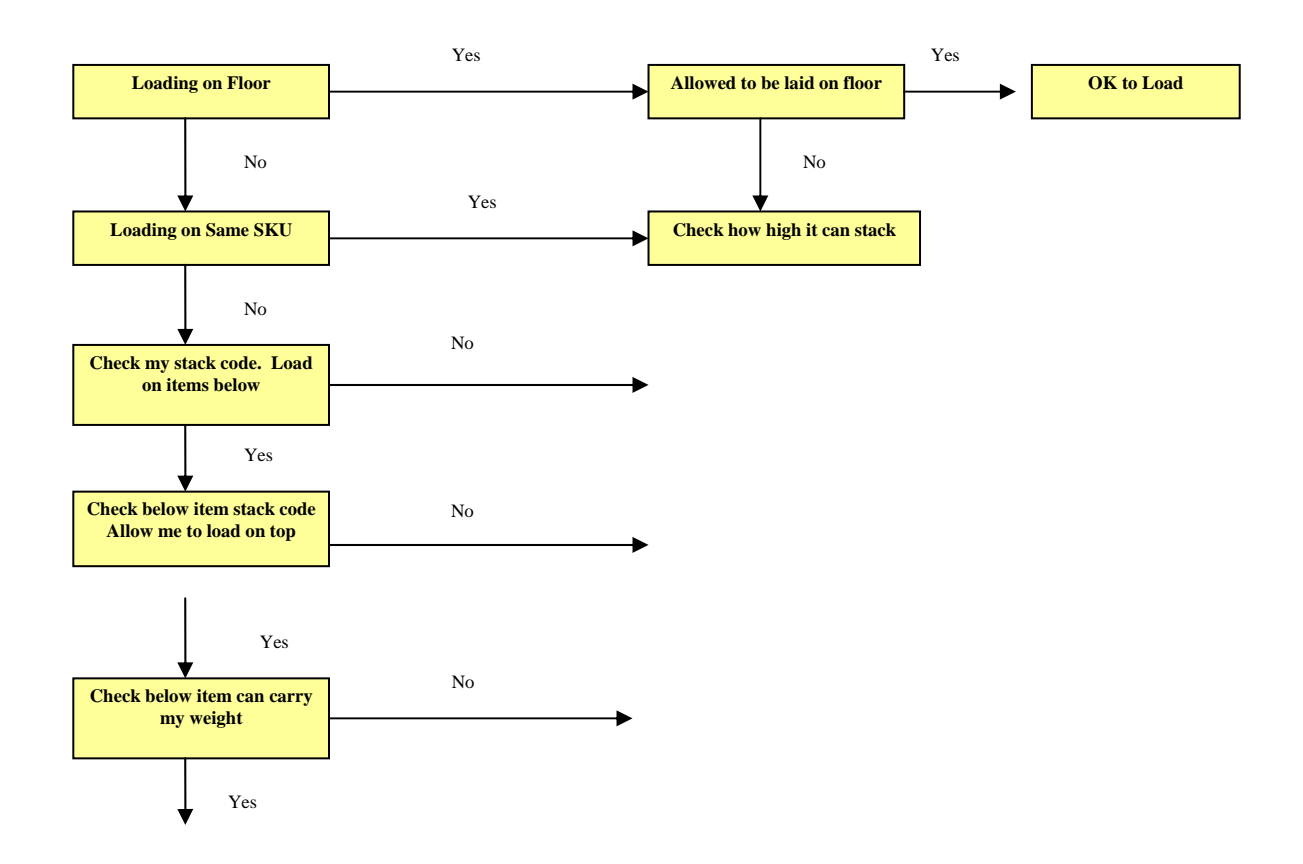